```
Техническо задание
```

```
Имеется массив вида:
```

```
\Gamma {
        "uuid": "5fc36ecc-6106-43c8-8f62-74e1cc6d6c0a",
        "name": "Тема 1",
        "parent": null,
        "dbs": [],
        "children": [
\{ "uuid": "7c1052e2-a697-4072-8969-7d72ef86cbb4",
               "name": "test_topic_22_1",
               "parent": "5fc36ecc-6106-43c8-8f62-74e1cc6d6c0a",
               "dbs": [
\{ "uuid": "3470cf9b-2f0d-46c1-bfc7-5edac14cb556",
                      "name": "База данных 1",
 }
               ],
               "children": [
\{ "uuid": "8247baff-8e2b-4381-8584-9039d14c76f4",
                      "name": "Подтема 1",
                      "parent": "7c1052e2-a697-4072-8969-7d72ef86cbb4",
                      "dbs": [
\{ "uuid": "1e1ace76-acd7-4d32-9d92-34fec145f639",
                             "name": "База данных 2",
 },
                         {
                             "uuid": "51eb0d7a-1104-49d0-87eb-722ba4d36ab6",
                             "name": "База данных 2",
 }
, and the contract of \mathbf{I} , \mathbf{I}"children": []
 }
 ]
           }
       ]
    },
    {
        "uuid": "ab4f62ed-8382-4285-9b98-812bfbac71a0",
        "name": "Тема 3",
        "parent": null,
        "dbs": [],
        "children": []
    },
```

```
\{"uuid": "6ec26ee4-9b68-4a59-90b7-02292cf9ebfc",
         "name": "Tema 4",
         "parent": null,
         "dbs": [],
        "children": []
    \},
\mathbf{I}
```
Необходимо с помощью библиотеки https://amsik.github.io/liquor-tree/#JSON-Viewer

Написать компонент дерева с поиском

Примерно вот так должно выглядеть

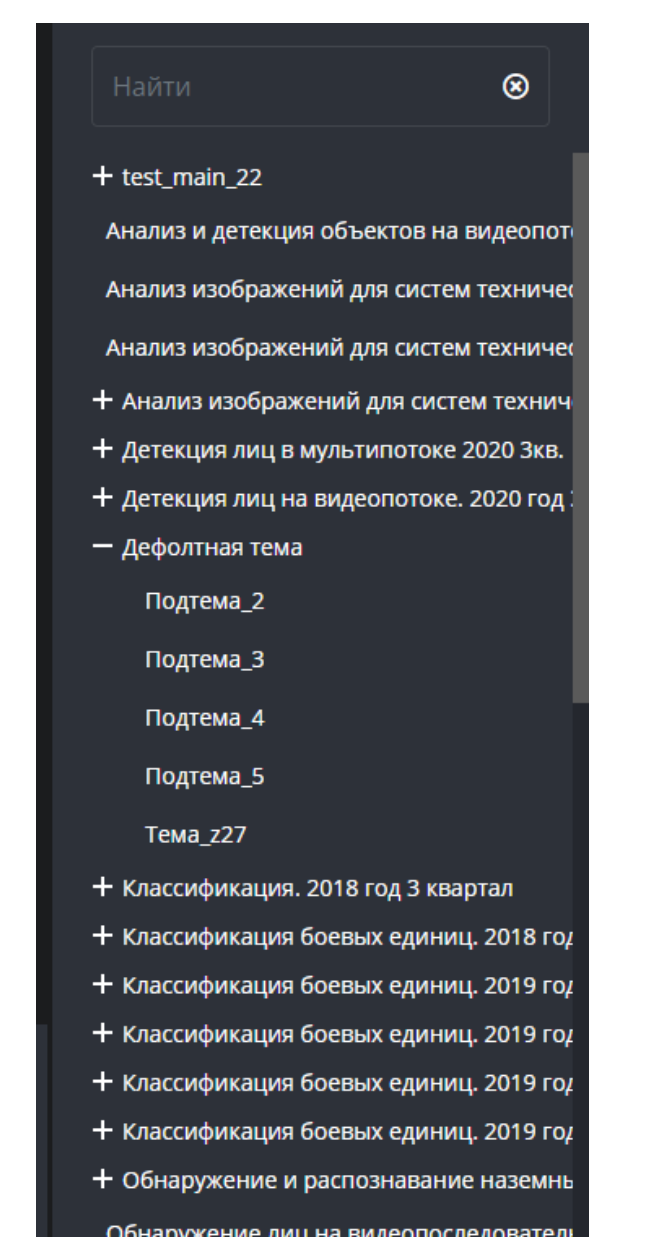

Важно соблюсти структуру вложенности и поиска всех узлов дерева